## **Non-LaGov Agency checklist to Establish a New Training Coordinator**

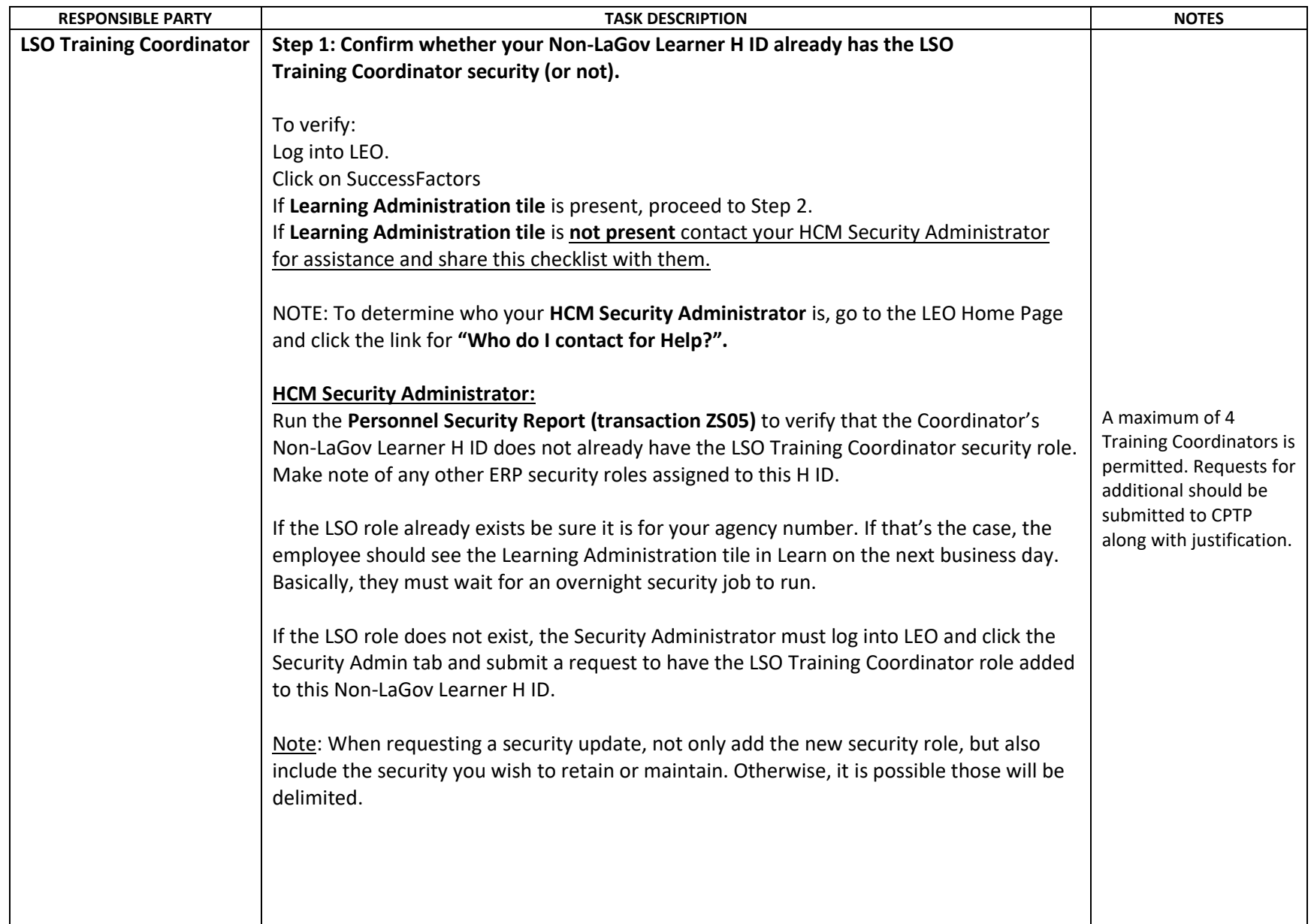

## **Non-LaGov Agency checklist to Establish a New Training Coordinator**

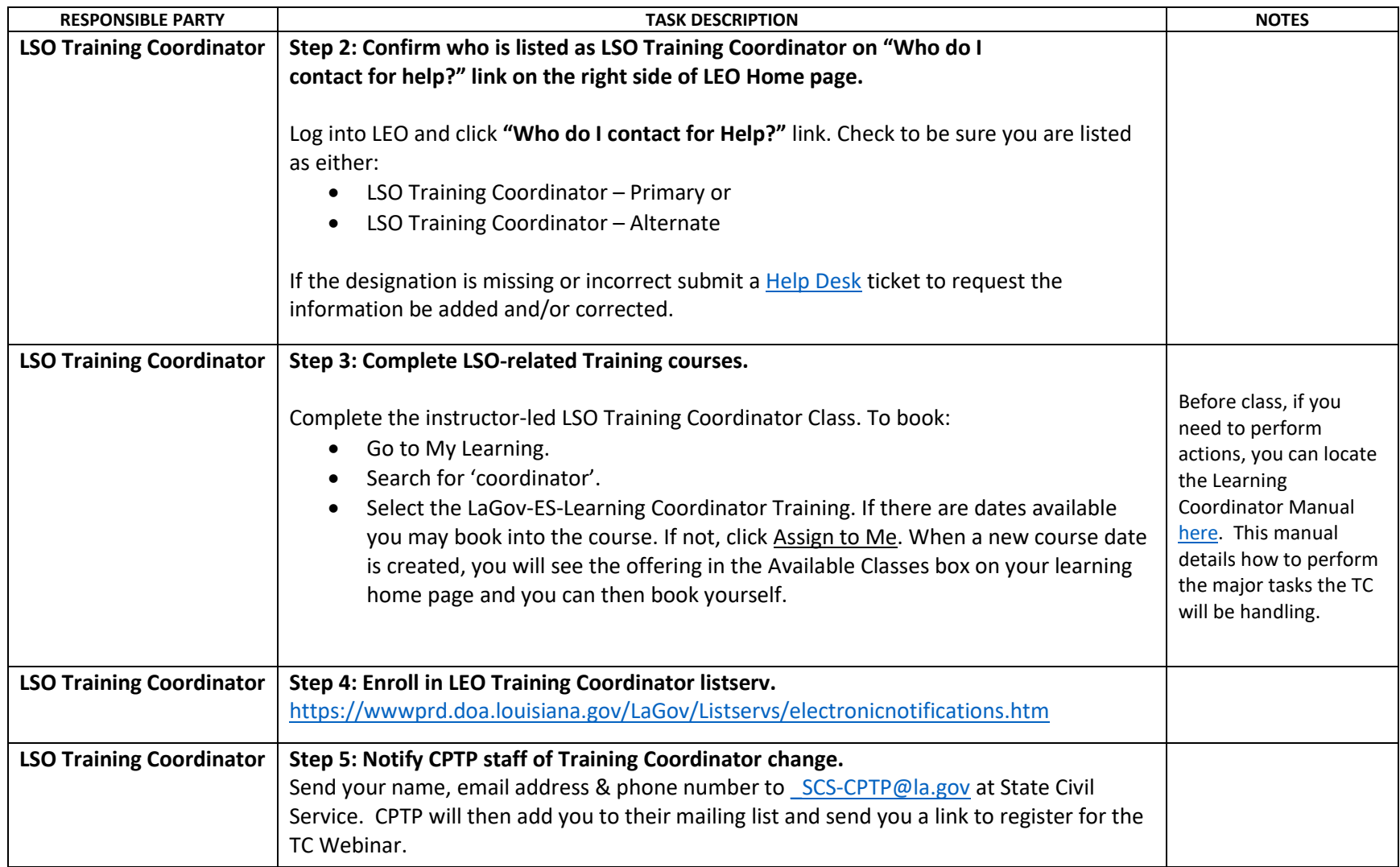